Московский государственный университет Им. М.В. Ломоносова Социологический факультет

# Метод дисперсионного анализа

*ВЫПОЛНИЛА:*

СТУДЕНТКА 32 ГРУППЫ В/О *ǺИǾǼШǻИǸǼВА ǼǹЬГА*

Москва, 2017

► Основной целью дисперсионного анализа является исследование значимости различия между средними.

► Установить различаются ли три группы или более по какому-либо одному количественному признаку

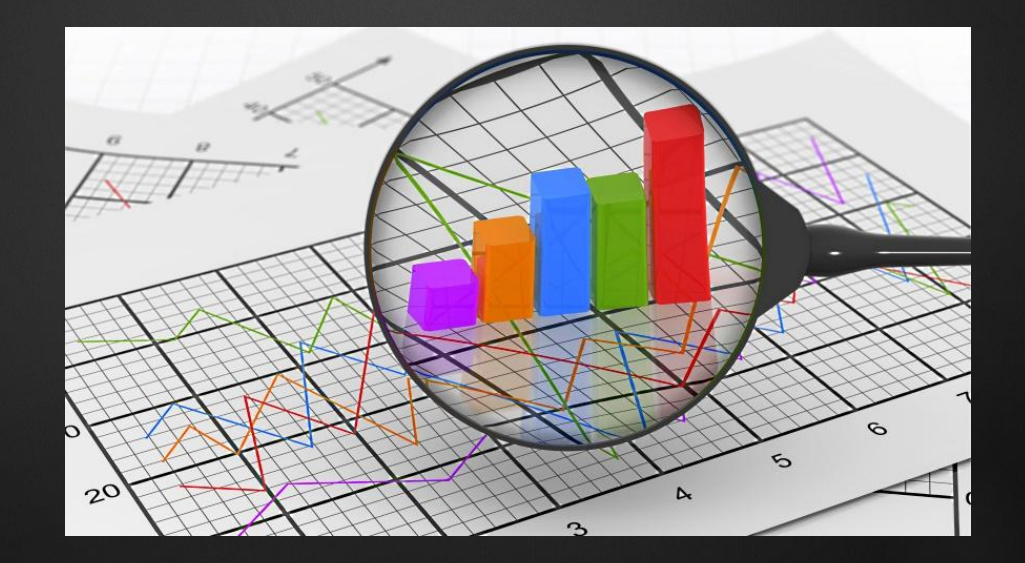

## *Классификация методов дисперсионного анализа*

#### **По количеству анализируемых признаков**

#### *Однофакторный* (ANOVA) (Анализ различий групп по одному признаку)

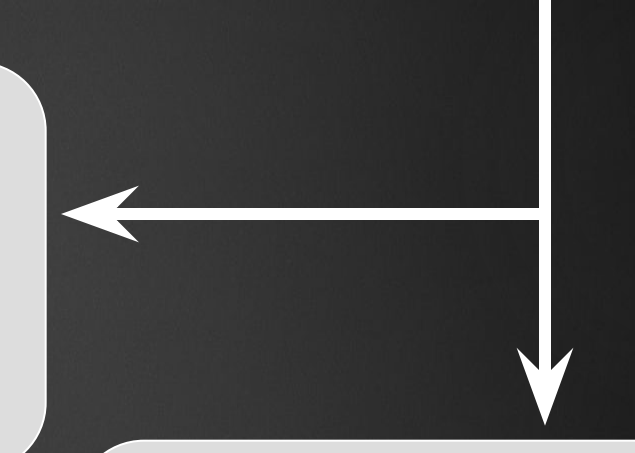

#### *Многофакторный* (МANOVA) (Анализ различий групп Одновременно по двум признакам и более)

### *Классификация методов дисперсионного анализа*

#### **По анализируемым данным**

Данные, полученные в несвязанных (независимых) выборках (в частности данные однократных наблюдении)

Данные, полученные в связанных (зависимых) выборках (в частности данные повторных наблюдений)

## *Классификация методов дисперсионного анализа*

#### **По принципам анализа**

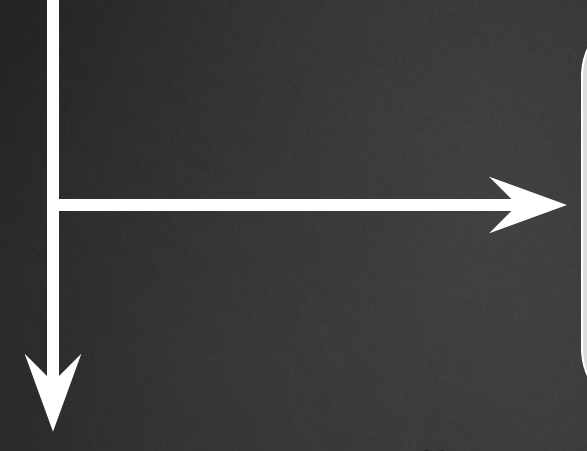

#### *Параметрический*

(Для анализа нормально распределенных признаков в группах)

#### *Непараметрический*

(для анализа количественного признака независимо от вида его распределения в группах)

### *Ограничения дисперсионного анализа*

- Дисперсионный анализ следует применять тогда, когда известно, что распределение результативного признака является нормальным.
- Дисперсионный анализ требует также, чтобы между комплексами соблюдалось равенство дисперсий.

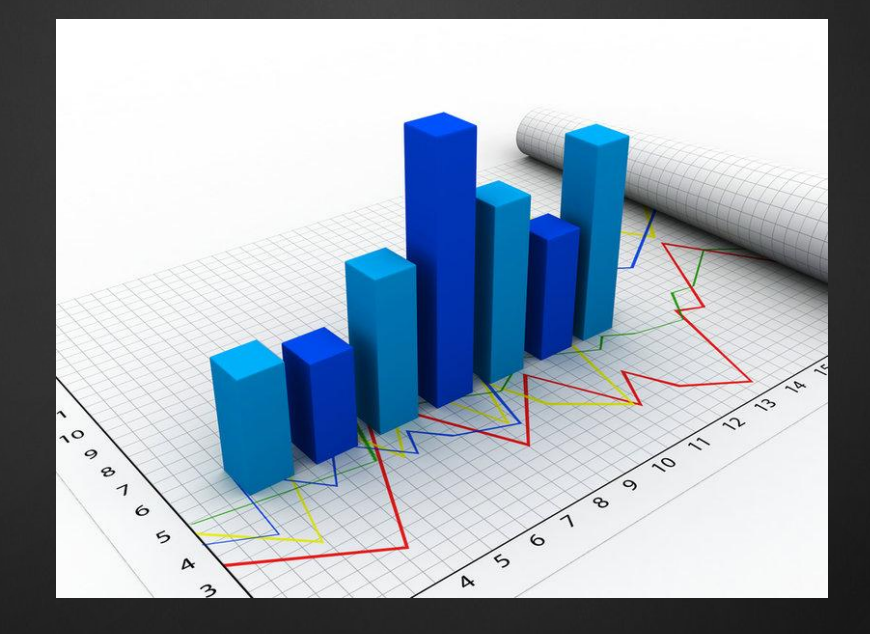

#### *Однофакторный дисперсионный анализ для несвязанных выборок*

► Фактически метод состоит в сопоставлении каждой из полученных и возведенных в квадрат сумм с суммой квадратов всех значений, полученных во всем эксперименте.

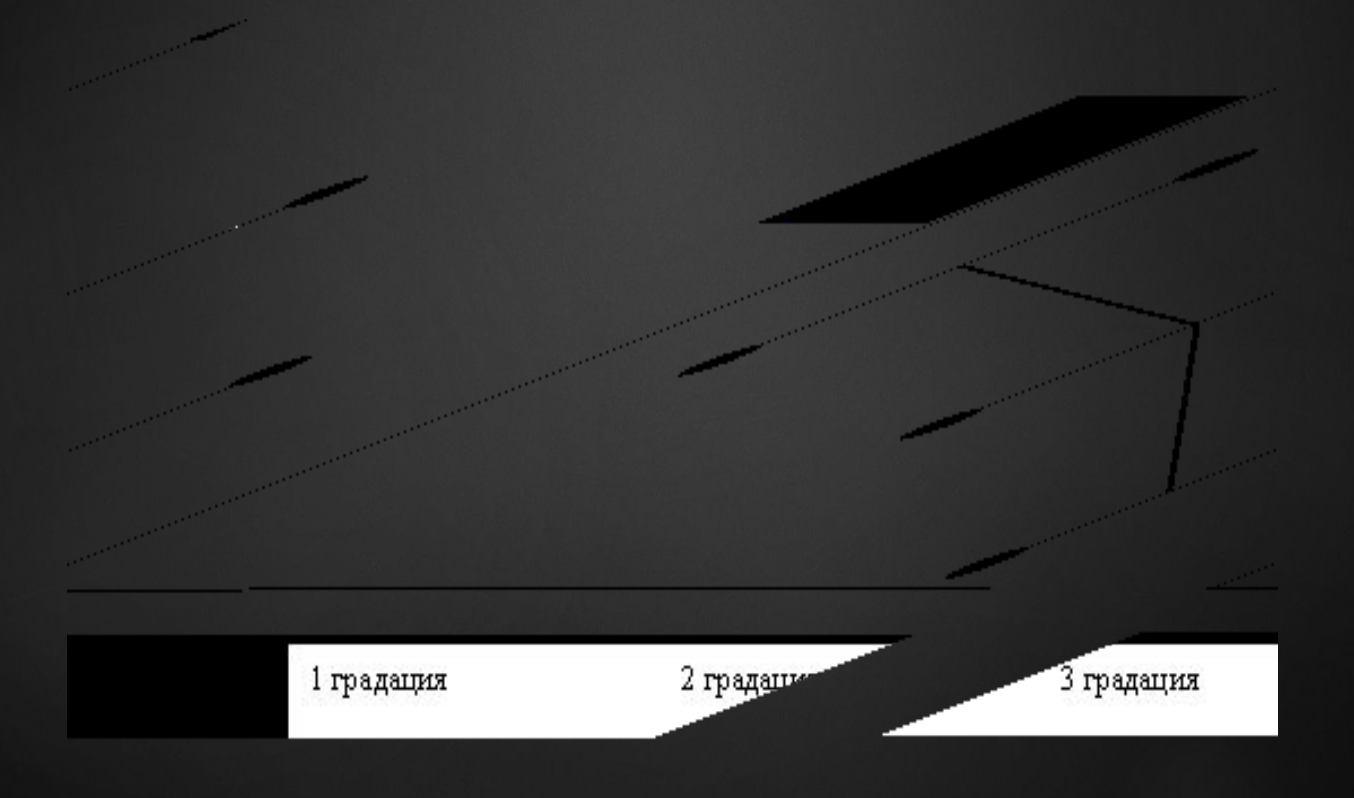

#### *Однофакторный дисперсионный анализ для связанных выборок*

различия могут быть вызваны не только влиянием фактора, но и индивидуальными различиями между испытуемыми

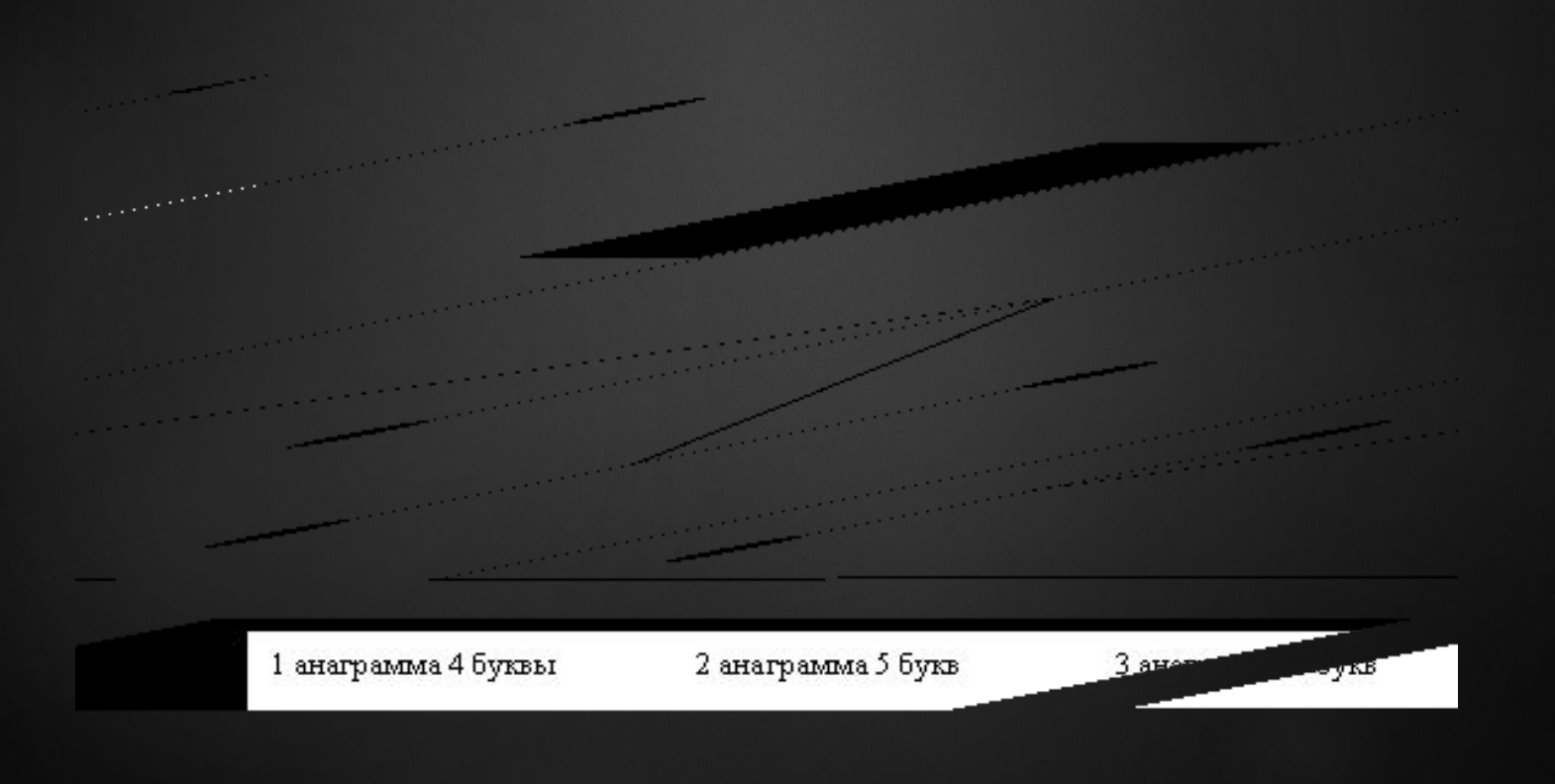

## Список используемой литературы:

- http://khomich.narod.ru/metodichka/Dispersionniy /Dispersionniy.htm
- Шеффе Г. «Дисперсионный анализ»
- А.О. Крыштановский «Анализ социологических данных с помощью пакета SPSS»

## Спасибо за внимание!